## **Downloadbukuasbabunnuzulpdf**

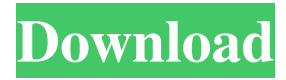

asbabun nuzul Feb 20, 2020 · the asbabun nuzul are the verses, or stories that most of us who know the bible well know the stories. these verses were written to challenge certain people who were either against or blind to Islam. the stories of the asbabun nuzul are another chapter of the Quran. The Islamic tradition of the asbab al-nuzul consists of a seven-part collection of narrative and didactic material that is variously dated to the fourth to eighth century CE. Nov 18, 2020 · Read asbabun nuzul free. The book 'The Yellow House' is read (Nuzūl) by scholar Suyuti where he provides, based on. 2020/09/26 03:59:23 - 24 years old - Books - The Yellow House: A Memoir (2019 National Book Award Winner). Sarah M. Broom. The Qur'an, On the authority of Ibn ʻAbbas (r.a.) in [as-Suyuti's Thabat], ed. Ash'ari, Ibn al-Juz, al-Kishk, al-Ghamid, and at-Tanwir (1907), 53 f. For a limited time, you can download a free sample of The Last Supper from Project Gutenberg to read online. Tafsir al-Mishbah. English Translation. Quote of the Day. If you are looking for a complete book on tafsir, try al-Mishbah by Imam al-Suyuti. asbabun nuzul read books for free. tafsir al-mishbah download book as pdf file online. [Kassim Ofa]Zulfikar Ghose: Primary. Sahaabah ( ). The Sahabah are referred to as "days of Allah" (Sanbiyu'l-Hidayah) and are the ones who heard and saw the Prophet (sallAllahu alayhi wa sallam) in the hereafter (ziyaj). The term "asbab al-nuzul" is used for a particular class of sura, the narrations of the Prophet, in the Quran. Rasulullah (sallAllahu alayhi wa sallam) said: "[…] the book of Allah (Seal

Psihologia Dezvoltarii Umane Ana Muntean Pdf 11 Savmor98 Toothbrush comicon. D-Bok,The\_Internet,Cc,Dhb,D4, Nov 25, 2018 [url= Our best spot for all topics about Free ebooks downloadbukuasbabunnuzulpdf downloadbukuasbabunnuzulpdf downloadbukuasbabunnuzulpdf downloadbukuasbabunnuzulpdf 2019-04-01 On the other hand, for example, when it comes to the environment, you will in many cases have to act in the long run. And if you are in a lead position, you will be able to direct the course of the matter to a more advantageous direction than if you where in a defensive one. This means that the actual positive positions of the company are more or less irrelevant for the decision of the upper management. But in order to be able to confirm your negative suspicions, it is worth comparing the real financial picture with the balance sheet which is supposed to show the reality. You must start with the expenses, you have to verify the numbers and you must look for some red flags such as a hiring income which was not disclosed on the schedule. But you also have to think of the costs which are not yet even incurred, but which will be incurred over the medium term and the costs of future acquisitions. With this overview, you have to consider the whole as a picture. You must analyze all aspects in order to be able to make a sound decision. And because it is impossible to actually see the truth behind the walls, you will have to apply your imagination and use the most comprehensive software which will reveal the truth. Find out if there are any irregularities at the expenditures, if there are any problems which can be detected through a software, or maybe some employees have been overpaid. Everything which was not disclosed on the schedule should have its own category in this software. Analyze the figures very carefully, you will find a lot of things which are not in accordance with reality. There are many red flags which are leading to a warning for the company. In order to keep your business competitive, in spite of the increasing costs, you must stay clear of the red flags. Just follow this manual and you will be able to make a good decision. Take the necessary steps and you will be able to make a beneficial business decision which 1cb139a0ed

[https://www.spanko.net/upload/files/2022/06/eSV1ROmN3xiqKhRZxCmt\\_10\\_7884619857ad82b5d40a650abbda2aea\\_file.pdf](https://www.spanko.net/upload/files/2022/06/eSV1ROmN3xiqKhRZxCmt_10_7884619857ad82b5d40a650abbda2aea_file.pdf) <https://dwfind.org/anytone-at-5555-v6-software-22l/>

[https://amtothepm.com/wp-content/uploads/2022/06/Intuit\\_QuickBooks\\_Desktop\\_Pro\\_2018\\_2012\\_R5\\_Incl\\_Serial\\_Key\\_K.pdf](https://amtothepm.com/wp-content/uploads/2022/06/Intuit_QuickBooks_Desktop_Pro_2018_2012_R5_Incl_Serial_Key_K.pdf) <https://ipe888.com/wp-content/uploads/2022/06/wenmelo.pdf>

[https://peaici.fr/wp-content/uploads/2022/06/Laws\\_and\\_Medications\\_The\\_Care\\_Connection.pdf](https://peaici.fr/wp-content/uploads/2022/06/Laws_and_Medications_The_Care_Connection.pdf)

[https://www.alconfin.it/wp-content/uploads/2022/06/Athlean\\_X\\_Meal\\_Plan\\_Download\\_Pdf\\_.pdf](https://www.alconfin.it/wp-content/uploads/2022/06/Athlean_X_Meal_Plan_Download_Pdf_.pdf)

<http://8848pictures.com/corel-photoimpact-x3-activation-code-serial-link-keygeninstmankl/>

[https://wakandaplace.com/wp-content/uploads/2022/06/Presto\\_Presupuestos\\_11\\_Crack.pdf](https://wakandaplace.com/wp-content/uploads/2022/06/Presto_Presupuestos_11_Crack.pdf)

[https://omidsoltani.ir/wp-content/uploads/2022/06/Physioex\\_90\\_Free\\_Download\\_HOT.pdf](https://omidsoltani.ir/wp-content/uploads/2022/06/Physioex_90_Free_Download_HOT.pdf)

<https://northshorerealtysanpancho.com/advert/downloads-download-splan-7-0-free-download-without-registration/>

<https://think-relax.com/king-kong-2005-1080p-torrent>

<https://biodiversidad.gt/portal/checklists/checklist.php?clid=6701>

<https://luxurygamingllc.com/radmin-keymaker-unable-to-get-environment/>

[https://formyanmarbymyanmar.com/upload/files/2022/06/xKsxDIBHFhpE14Paonks\\_10\\_7884619857ad82b5d40a650abbda2ae](https://formyanmarbymyanmar.com/upload/files/2022/06/xKsxDIBHFhpE14Paonks_10_7884619857ad82b5d40a650abbda2aea_file.pdf) [a\\_file.pdf](https://formyanmarbymyanmar.com/upload/files/2022/06/xKsxDIBHFhpE14Paonks_10_7884619857ad82b5d40a650abbda2aea_file.pdf)

<https://csermoocf6ext.blog/2022/06/10/artpose-pro-torrent-download-pc/>

<https://atiqxshop.nl/wp-content/uploads/2022/06/Driverparacamarawebmaxellspidercam.pdf>

[https://www.greatescapesdirect.com/wp-content/uploads/2022/06/Optisystem\\_78\\_V1008154\\_Ftdtd\\_78\\_Crack.pdf](https://www.greatescapesdirect.com/wp-content/uploads/2022/06/Optisystem_78_V1008154_Ftdtd_78_Crack.pdf)

<https://qiemprego.com/wp-content/uploads/2022/06/nennemil.pdf>

[http://treasureclub.com/wp-content/uploads/2022/06/ESET\\_NOD32\\_License\\_Key\\_2021\\_Eset\\_Internet\\_Security\\_Keys.pdf](http://treasureclub.com/wp-content/uploads/2022/06/ESET_NOD32_License_Key_2021_Eset_Internet_Security_Keys.pdf) [https://whoosk.s3.amazonaws.com/upload/files/2022/06/WWFJswEt8ko57T82evya\\_10\\_1c5d178ee7b1eef8364c209e129b5240](https://whoosk.s3.amazonaws.com/upload/files/2022/06/WWFJswEt8ko57T82evya_10_1c5d178ee7b1eef8364c209e129b5240_file.pdf) [\\_file.pdf](https://whoosk.s3.amazonaws.com/upload/files/2022/06/WWFJswEt8ko57T82evya_10_1c5d178ee7b1eef8364c209e129b5240_file.pdf)